6 août 2013

## **Accord**

 **Concernant l'adoption de prescriptions techniques uniformes applicables aux véhicules à roues, aux équipements et aux pièces susceptibles d'être montés ou utilisés sur un véhicule à roues et les conditions de reconnaissance réciproque des homologations délivrées conformément à ces prescriptions**\*

(Révision 2, comprenant les amendements entrés en vigueur le 16 octobre 1995)

## Additif 98: Règlement n<sup>°</sup> 99

## **Révision 2 − Amendement 4**

Complément 8 à la version originale du Règlement – Date d'entrée en vigueur: 15 juillet 2013

 $\overline{\phantom{a}}$ 

 **Prescriptions uniformes relatives à l'homologation des sources lumineuses à décharge pour projecteurs homologués de véhicules à moteur** 

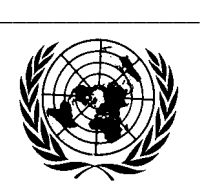

**Nations Unies**

\* Ancien titre de l'Accord: Accord concernant l'adoption de conditions uniformes d'homologation et la reconnaissance réciproque de l'homologation des équipements et pièces de véhicules à moteur, en date, à Genève, du 20 mars 1958.

GE.13-24059 (F) 161213 171213

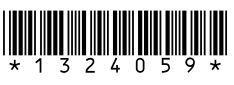

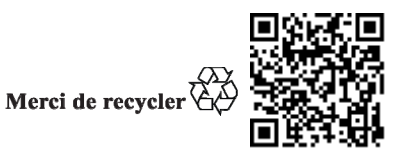

*Annexe 1,* 

*Feuille DxR/4, tableau*, modifier comme suit:

«...

```
D1R: Culot PK32d-3 
D2R: Culot P32d-3 
D3R: Culot PK32d-6 
D4R: Culot P32d-6
                          Suivant la publication 60061 de la CEI (feuille 7004-111-4)
```
...».

*Feuille DxS/4, tableau*, modifier comme suit:

«...

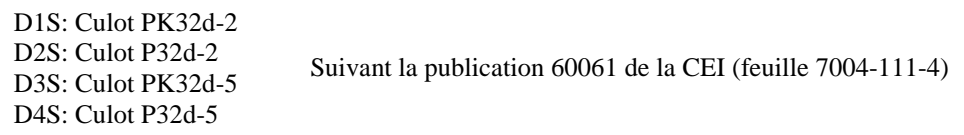

...».

*Feuille D5S/1, légende de la figure 1*, modifier comme suit:

«Figure 1 − Catégorie D5S − Culot PK32d**-**7».

*Feuille D5S/3, tableau*, modifier comme suit:

«...

```
D5S: Culot PK32d-7 Suivant la publication 60061 de la CEI (feuille 7004-111-4)
```
...».

*Feuille D6S/3, tableau*, modifier comme suit:

«...

D6S: Culot P32d-1 Suivant la publication 60061 de la CEI (feuille 7004-111-4)

...».

*Feuille D8S/3, tableau*, modifier comme suit:

«...

D8S: Culot PK32d-1 Suivant la publication 60061 de la CEI (feuille 7004-111-4)

 $\overline{a}$ 

…».